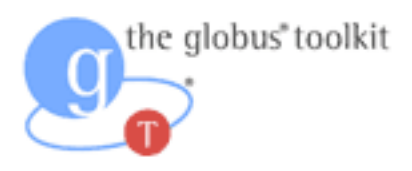

# GT4 C Core Design<br>Design of WS-Resource Framework in C for GT 4.0

## **Table Of Contents**

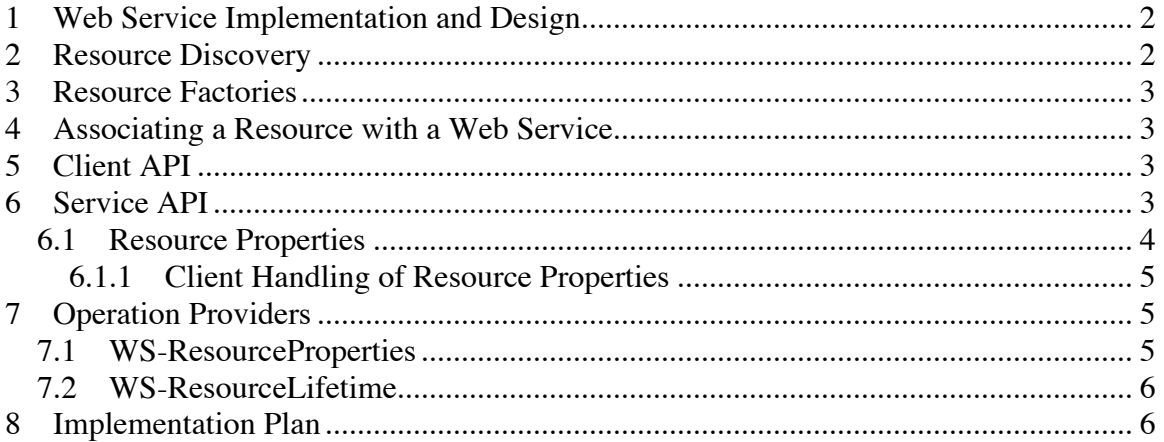

#### **1 WEB SERVICE IMPLEMENTATION AND DESIGN**

In the Globus WS C architecture, a web service is represented on the server side as a dynamically loadable module (AKA: shared object or library) that gets loaded by the container (the umbrella process) as needed. This allows entire services to be added to a container dynamically, and provides complete scope separation between services. See the GT4 WS C Design Doc for further info.

The reusable operation provider design specified in the C architecture allows us to implement a set of operation providers as components that provide WSRF base functionality. The GetResourceProperty operation provider, for example, provides service functionality for resources properties that implementers can derive from with their own services.

# **2 RESOURCE DISCOVERY**

Resources in C are maintained by the service module in a registry. This allows services to control and limit access to resource instances from other services.

Because a service is invoked through interfaces defined by the service description, the resource id taken from the properties field of the WS-Adressing component of the request message cannot be passed directly to the service implementation. Instead, a service module defines a variable global to the service module, which can be used as a key for storage of the resource id. Globus provides an abstraction layer to thread-specific data handling, which allows the service implementation to gain access to the resource id in both threaded and nonthreaded environments. For example, a service might provide an implementation of the 'add' operation, where the interface would look like:

int my service add(xsd int value);

The service module calls this function during dispatching, which may need to access the associated resource. To do so, it must first access the resource id using the function:

const char \* globus\_service\_get\_resource\_id();

The resource id is set as thread specific data in the service module during dispatching of the my service add service operation. Once the service operation has been invoked, the resource id is determined from the service module's global thread key (unique to that thread), which has been set previously. The following function is responsible for resolving the key to the actual Resource instance.

globus\_result\_t globus\_resource\_find( const char \* id, globus\_resource\_t \* resource);

Because a resource instance may be accessed by multiple operation invocations at once (or at least, within the same request timeframe), each call to globus resource find increments a reference counter on the actual globus resource t instance. This prevents calls to globus resource destroy from destroying the instance while its still in use. The reference counter is decremented for each call to globus\_resource\_find by the service module once the service operation has returned.

## **3 RESOURCE FACTORIES**

A WS-Resource must include a factory operation that creates the resource and responds with the Endpoint Reference for the resource. The factory operation will need to call:

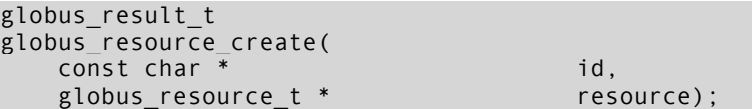

This function creates the resource instance, adds it to the resource registry keyed on id, and returns the instance to the user. Additional resource specific internal data should be added to the resource via a call to:

```
globus result t
globus_resource_set_resource_specific(
  globus_resource_t resource,
  void * data,
  globus_destroy_func_t destroy);
```
## **4 ASSOCIATING A RESOURCE WITH A WEB SERVICE**

In C, all resource association is done through an implicit approach, in that the service implementation must obtain a reference to the resource through the provided helper API. The service does not maintain association with a particular resource from one call to the next, instead, the resource is automatically returned to the resource bank or home once the service call has completed.

# **5 CLIENT API**

The client-programming model is similar to the programming model in GT3 and designed to handle the complexities of interaction from the user. For example, the client will be able to pass a WS-Addressing EndpointReferenceType instead of a Grid Service Handle to the client stub and the stub will add the appropriate endpoint reference to the SOAP header during serialization of the outbound message.

#### **6 SERVICE API**

The helper API available to the service consists of a set of functions that act on resource instances:

typedef struct globus\_resource\_s globus\_resource\_t; globus result t globus\_resource\_create(

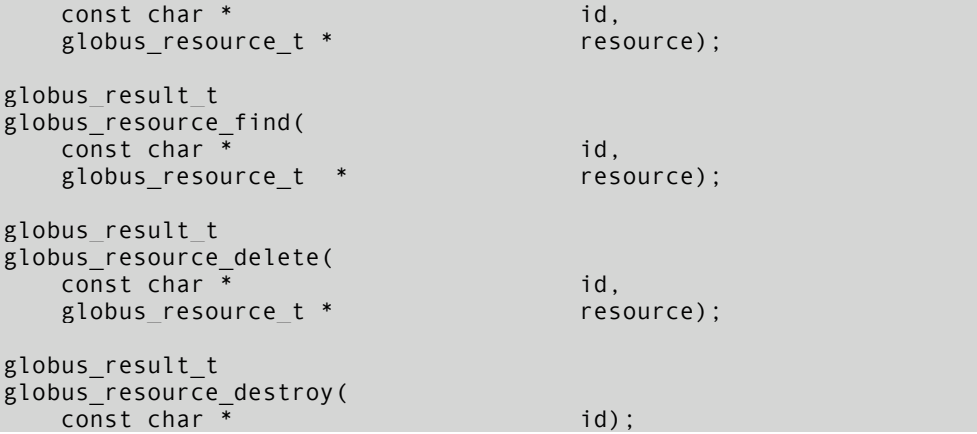

This API allows the service implementer to create new resources (using globus resource create) and return the new resource identifier in a resource factory response message. Also, the Destroy operation provider will likely call globus resource destroy on the resource.

Internally, the resource properties are maintained as a hashtable keyed on the property's name. Users of the API (service implementers) only have access to the resource properties through a resource property API, which is defined in the following sub-section.

#### **6.1 Resource Properties**

The resource properties for a resource instance can be access through the following API:

```
typedef struct globus resource property s globus resource property t;
globus_result_t
globus_resource_get_property(
  globus_resource_t resource,
   xsd_QName name,
  void ** property);
globus_result_t
globus_resource_set_property(
  globus_resource_t resource,
  xsd OName name,
  void * property);
globus_result_t
globus_resource_create_property(
  globus_resource_t resource,
   xsd_QName qname,
  globus serialize func t
  globus_deserialize_func_t
  globus_initialize_func_t initialize,
  globus_destroy_func_t destroy,
  void * property);
globus_result_t
globus_resource_delete_property(
  globus_resource_t resource,
   xsd_QName qname,
```
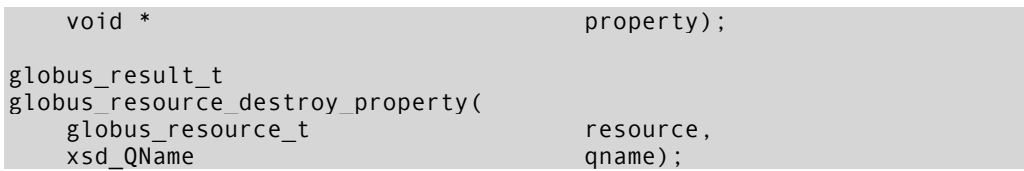

The service implmenter must add the resource property values defined in the WSDL of the service with default values to each resource that they create. Service implementers may also choose to add a resource property type to a service definition. Both of these are done with the globus\_resource\_create\_property function, which requires serialization and intialization functions. Not adding the resource properties defined in WSDL to the newly created resource invalidates the resource. If the type of the resource property is defined in the WSDL schema, then these functions will be automatically generated, otherwise the service implementer will have to implement the serialization and initialization functions himself. The prototypes for these functions are as follows:

```
typedef void (* globus xsd type destroy func t) (void *);
typedef globus_result_t (* globus_xsd_type_init_func_t) (void **);
typedef void (* globus_serialize_func_t) (
    xsd QName name,
    void * instance,
    globus message handle t message);
typedef void (* globus_deserialize_func_t) (
    xsd_QName name,
    xsd_QName type, type, type, type, type, type, type, type, type, type, the set of the set of the set of the set of the set of the set of the set of the set of the set of the set of the set of the set of the set of the set o
                                               instance,
    globus message handle t message);
```
#### **6.1.1 Client Handling of Resource Properties**

On the client the list of resource properties returned in the response messages of GetResourceProperty, GetMultipleResourceProperties, and QueryResourceProperties include a sequence of xsd:any types. By default, the client bindings for a given portType definition generate a table that maps resource property names to initialized globus xsd any info t structures, which contain a globus deserialize func t callback for the given resource property. This mapping table must be passed in to the resource properties operations to allow valid deserialization of the responses. Resource properties that aren't defined by the mapping table get deserialized with the default mapping, which turns properties into DOM elements. Each mapping table can be modified at runtime to specify the resource properties to expect, as well as allow the default mapping to be overridden, so that deserialization of resource properties can be user defined.

#### **7 OPERATION PROVIDERS**

#### **7.1 WS-ResourceProperties**

The request message for the SetResourceProperties operation requires handling of the xsd:any type. As described in the GT4 C WS Design Doc, Each service module provides a mapping table for the resource properties defined on the associated resource. The mapping table is initialized to contain default mappings from resource property name to globus\_serialize\_info\_t instances. Modification of the table happens either via a call to globus\_resource\_create\_property, or through the API provided. Resource Properties which are added dynamically should be included in the Resource Properties document service discovery queries.

The GetResourceProperty, GetMultipleResourceProperties, and

QueryResourceProperties operation providers should also support accessing the Endpoint Reference as a resource property.

## **7.2 WS-ResourceLifetime**

The SetTerminationTime operation provider is implemented using the globus event handling API. Specifically, globus callback register oneshot is called with a callback that waits until the termination time has expired and then calls globus resource destroy on the resource.

# **8 IMPLEMENTATION PLAN**

A first-pass implementation of GT4 in C will only include the following features:

- xsd:any support
- WS-Addressing Handler
- Resource Properties support
- Resource Lifetime support
- NotificationConsumer operation provider

The following are specific components that will not be supported in GT4.0:

- Xpath querying of resource properties. Specifically, the QueryResourceProperties operation will fault. (Although libxml provides an Xpath 1.0 compliant implementation)
- Notification/Topics Support.